# МОСКОВСКИЙ ФИЗИКО-ТЕХНИЧЕСКИЙ ИНСТИТУТ ОЛИМПИАДА "ФИЗТЕХ" ПО МАТЕМАТИКЕ

#### $11$  класс

ВАРИАНТ 3

ШИФР

Заполняется ответственным секретарём

 $\cdot$  1. [3 балла] Углы  $\alpha$  и  $\beta$  удовлетворяют равенствам

$$
\sin(2\alpha + 2\beta) = -\frac{1}{\sqrt{17}}; \quad \sin(2\alpha + 4\beta) + \sin 2\alpha = -\frac{8}{17}
$$

Найдите все возможные значения  $tg \alpha$ , если известно, что он определён и что этих значений не меньше трёх.

2. [4 балла] Решите систему уравнений

$$
\begin{cases} 3y - 2x = \sqrt{3xy - 2x - 3y + 2}, \\ 3x^2 + 3y^2 - 6x - 4y = 4. \end{cases}
$$

3. [5 баллов] Решите неравенство

$$
3^{\log_4(x^2+6x)} + 6x \geqslant |x^2+6x|^{\log_4 5} - x^2.
$$

- . 4. [5 баллов] Окружности  $\Omega$  и  $\omega$  касаются в точке  $A$  внутренним образом. Отрезок  $AB$  диаметр большей окружности  $\Omega$ , а хорда  $BC$  окружности  $\Omega$  касается  $\omega$  в точке  $D$ . Луч AD повторно пересекает  $\Omega$  в точке E. Прямая, проходящая через точку E перпендикулярно  $BC$ , повторно пересекает  $\Omega$  в точке F. Найдите радиусы окружностей, угол  $AFE$  и площадь треугольника AEF, если известно, что  $CD = \frac{5}{2}$ ,  $BD = \frac{13}{2}$ .
- . 5. [5 баллов] Функция  $f$  определена на множестве положительных рациональных чисел. Известно, что для любых чисел *а* и *b* из этого множества выполнено равенство  $f(ab) = f(a) + f(b)$ , и при этом  $f(p) = [p/4]$  для любого простого числа  $p([x]$  обозначает наибольшее целое число, не превосходящее *x*). Найдите количество пар натуральных чисел  $(x, y)$  таких, что  $3 \le x \le 27$ ,  $3 \leq y \leq 27$  и  $f(x/y) < 0$ .
	- 6. [5 баллов] Найдите все пары чисел  $(a, b)$  такие, что неравенство

$$
\frac{4x - 3}{2x - 2} \ge ax + b \ge 8x^2 - 34x + 30
$$

выполнено для всех  $x$  на промежутке  $(1; 3]$ .

7. [6 баллов] Дана пирамида  $PQRS$ , вершина  $P$  которой лежит на одной сфере с серединами всех её рёбер, кроме ребра PQ. Известно, что  $QR = 2$ ,  $QS = 1$ ,  $PS = \sqrt{2}$ . Найдите длину ребра RS. Какой наименьший радиус может иметь сфера, описанная около данной пирамиды?

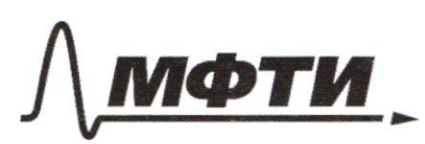

МОСКОВСКИЙ ФИЗИКО-ТЕХНИЧЕСКИЙ ИНСТИТУТ (НАЦИОНАЛЬНЫЙ ИССЛЕДОВАТЕЛЬСКИЙ **УНИВЕРСИТЕТ»** 

ШИФР

(заполняется секретарём)

### ЕННАЯ РАБОТА

 $x^1$   $\begin{cases} \frac{c_{m}}{2\alpha+2\beta} = -\frac{1}{\sqrt{4}} \\ \frac{c_{m}}{2\alpha+1} = \frac{3}{4} \end{cases}$  $f_4 \propto -?$  $sin(2a+413) + sin 2a = 2 \cdot sin \frac{2a+113-2a}{2} \cdot cos \frac{2a+113-2a}{2}$ =  $2 \sin(2a+2b) \cdot \cos 2b$  $2\sin\left(2a\cdot 2s\right)\cdot \cos 2s = -\frac{8}{17}$  /2  $-\frac{1}{\sqrt{3}} \cdot \cos 2\beta = -\frac{4}{12} \implies \cos 2\beta = \frac{4}{\sqrt{3}}$  $\cos^2\beta = \frac{4+\cos 2\beta}{2} = \frac{4+\frac{4}{\sqrt{2}}}{2} = \frac{\sqrt{17}+4}{\sqrt{17}}$  $\sin^2\beta$  + cos<sup>2</sup> $\beta = 1$  =  $\sin^2\beta = 1 - \cos^2\beta = 1 - \frac{\sqrt{17+4}}{2\sqrt{13}} = \frac{\sqrt{17-4}}{2\sqrt{13}}$  $lim (1a+215)=$   $lim (2a+215)=$   $lim (2a+215)=$   $lim (2a+215)=$   $lim (2a+215)=$   $lim (2a+215)=$   $lim (2a+215)=$   $lim (2a+215)=$  $=\frac{\sqrt{14}-4}{\sqrt{14}+4}$  $tg/3 = \pm \sqrt{\frac{\sqrt{12}-4}{10}}$  $\frac{\partial \log(a+b)}{\partial f(x)} = -\frac{1}{\sqrt{2}} \implies 2\frac{1}{2}(a+b) = -\frac{1}{\sqrt{3}}(1+ib^{2}(a+b))$ Bligan observance tg (a+B) = x  $2x = -\frac{1}{\sqrt{13}}(1+x^2) - \frac{1}{\sqrt{13}}$   $1+x^2 = -2\sqrt{12}x \Rightarrow x^2 + 2\sqrt{12}x + 1 = 0$  $D = (2\sqrt{19})^2 - 4 = 4.17 - 4 = 4.16 = 64 > 0$  $X_{12} = \frac{-2\sqrt{17} \pm \sqrt{65}}{2} = \frac{-2\sqrt{17} \pm 8}{2} = \pm 4 - \sqrt{17}.$  $\begin{bmatrix} \frac{1}{3}(a+\sqrt{3}) = -4-\sqrt{17} \\ \frac{1}{3}(a+\sqrt{3}) = 4-\sqrt{17} \end{bmatrix} \implies \begin{bmatrix} \frac{1}{3}a+\frac{1}{3}a\\ \frac{1}{3}a+\frac{1}{3}a\\ \frac{1}{4}a+\frac{1}{3}a\\ \frac{1}{4}a+\frac{1}{3}a \end{bmatrix} = 4-\sqrt{17}$ 

■ чистовик □ черновик (Поставьте галочку в нужном поле)

a)  $\frac{dg}{d}$  +  $\frac{dg}{d}$  = -4- $\sqrt{13}$ ce ympayeums bbegin  $4+\sqrt{17} = p(170)$  $f g \beta = \pm \sqrt{\frac{4}{p}}, \qquad \frac{f g a + f g \beta}{1 - f g a f g \beta} = -p$  $\sqrt{17} + \frac{644\sqrt{14}}{9} = 9$  (970)  $\frac{1}{2}a' + \frac{1}{2}b = -\frac{1}{2}(1 - \frac{1}{2}a + \frac{1}{2})$  $\forall a + \nmid g \beta = p \nmid g \land \nmid g \beta$  $-p$  $\pi/4 - \rho \frac{1}{9}$   $\beta$  = -tg  $\beta$  $-p$  $\frac{f}{y}a = \frac{-f}{1 - p} \frac{f}{q} \frac{f}{\beta}$  $\n *q* a = \frac{-\sqrt{2} - \beta}{\beta} = - \frac{p^2 \sqrt{\frac{4}{\beta}}}{\beta}$  $\frac{p}{\sqrt{p}} = \frac{\sqrt{p}-p}{\sqrt{p}}$  $\frac{\pi}{4}a$  =  $1-p\sqrt{\frac{9}{5}}$  $\sqrt{\frac{\sqrt{17}-4}{\sqrt{17}+4}} - (\sqrt{17}+4)$  $-$  4+ $\sqrt{77}$  +  $\sqrt{\frac{4497}{\sqrt{17}}}$  =  $\nexists q \, a =$  $1 + \sqrt{(\sqrt{17}-4)}$  $\sqrt{\frac{(\sqrt{17}-4)^2}{(\sqrt{17}+4)(\sqrt{17}-4)}}$  $4+\sqrt{17}$ <br> $\sqrt{(17+1)^{11}+(17+1)^{11}}$  $4\sqrt{4}$  $1 - \sqrt{17 - 16}$  $\frac{-2\sqrt{17}+16}{17-16}$ ne cymper  $\sqrt{7}-4-\sqrt{17+4}$ 

■ чистовик □ черновик (Поставьте галочку в нужном поле)

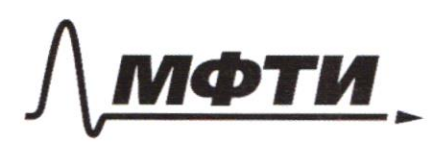

МОСКОВСКИЙ ФИЗИКО-ТЕХНИЧЕСКИЙ ИНСТИТУТ (НАЦИОНАЛЬНЫЙ ИССЛЕДОВАТЕЛЬСКИЙ УНИВЕРСИТЕТ)»

ШИФР

(заполняется секретарём)

## ПИСЬМЕННАЯ РАБОТА

 $\frac{d}{dz} = 4 - \sqrt{12}$ <br> $1 - \frac{1}{2}$  tg tg B  $\frac{4y}{1-4x}\frac{4y}{5} = -9$  $tg x + tg3 = -9(1 - f91 + g3)$  $\sharp_{A} + \sharp_{A}B = q$   $\natural_{A} \sharp_{A} = q$  $\frac{1}{4}f(x)(1-y)(x,y) = -\frac{1}{4}f(x)-y$  $\frac{1}{9}a = -\frac{\frac{1}{9}3+1}{1-1+\frac{1}{1}\frac{3}{1}}$  $\frac{1}{\sqrt{9}}A=-\frac{\sqrt{\frac{4}{p}}+1}{1-\sqrt{\frac{4}{p}}}-\frac{\sqrt{\frac{4}{p}}-1}{1-\sqrt{\frac{4}{p}}}$  $111$  $\frac{1}{\sqrt{4}}dx = \frac{\sqrt{\frac{\sqrt{13}-4}{\sqrt{17}-4}} - (\sqrt{13}-4)}{1 - (\sqrt{17}-4)\sqrt{\frac{\sqrt{17}-4}{\sqrt{17}-4}}}$  $\oint d\zeta = -\frac{\sqrt{\sqrt{17}-4}}{\sqrt{17}-4} + \sqrt{17}-4$ = -  $\frac{\sqrt{17}-4+\sqrt{17}-4}{1-(\sqrt{17}-4)(\sqrt{17}-4)}$  $=\frac{(\sqrt{12}-4)-(\sqrt{12}-4)}{4-(\sqrt{12}-4)(\sqrt{12}-4)}=0$  $=-\frac{2(\sqrt{17}-4)}{1-(33-2\sqrt{17})}$  =  $= -\frac{2(\sqrt{17}-4)}{32.13\sqrt{11}} = -\frac{2}{5}\frac{\sqrt{17}-4}{\sqrt{17}+4} =$ 

 $=$   $-\frac{33-2\sqrt{17}}{4}$  =  $=$   $\frac{8\sqrt{17}-33}{14}$  $0: \frac{3\sqrt{17}-33}{4}, 4$ mben:  $OD3: x^{2}6x 20$  $N3.$  3  $log_4 (x^2+6x) + 6x \ge |x^2+6x|$   $log_4 s - x^2$  $x(x+6)$ 70  $3 \log_{4} (x^{2}+6x) + x^{2}+6x \ge (x^{2}+6x)$  log, 5  $\int_{4}^{1} \frac{lg_{1}3}{s^{2}} \cdot \frac{log_{1}(r^{2}+6x)}{s^{2}+6x} + x^{2}+6x \geq \int_{1}^{1} x^{2}+6x \int_{1}^{1} \frac{log_{1}5}{s^{2}} \int_{1}^{1} x>0$  $(x^{2}+6x)^{log.3}+x^{2}+6x \ge |x^{2}+6x|$  log.s  $OD3$   $k^2+6r$  =  $x^2+6r$  $\mu$  $x^{2}$  or =  $6$ rogemanslay Bbegen  $log.3 + f \ge f log.5$  |  $f$   $deg.9$  $t^{\log 3-1}$  + 1 z t  $\log 5-1$  $= 1$   $\frac{\log 5 - 1}{2}$  $1 + \frac{1}{2}$   $\frac{log_{1}x - log_{2}y}{2}$   $\frac{log_{1}x - log_{1}y}{2}$  $t^{\frac{log 3}{log 7}}$  +1  $\geq t^{\frac{log 5}{log 7}}$  $log_{1}\frac{3}{4}<0$  =  $t^{\frac{log_{1}\frac{3}{4}}{1}}$  you faem  $\frac{\sqrt{94.3}}{\sqrt{7}}$  > + log 5  $\log_{4} \frac{5}{4}$  70 =  $t^{\frac{\log 5}{4}}$  for parmacul  $\pi$ .  $\alpha$  obe  $t\in (0,+\infty)$ nenpepulan Zacom pabenconto bornsineime mars ogron  $t = 16$ Thogospan harvery bomomeone you telo; 16] nepabenant Thorga  $0 < x^2 + 6x \le 16$  $x + 6x > 0$ <br>  $x^2 + 6x < 16$ <br>  $x^3 + 6x - 16 < 0$  $x^2+6x>0$ 

□ черновик ■ чистовик (Поставьте галочку в нужном поле)

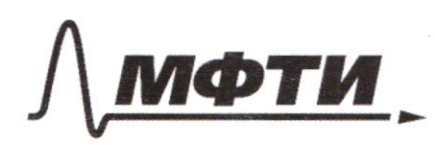

«МОСКОВСКИЙ ФИЗИКО-ТЕХНИЧЕСКИЙ ИНСТИТУТ (НАЦИОНАЛЬНЫЙ ИССЛЕДОВАТЕЛЬСКИЙ УНИВЕРСИТЕТ)»

ШИФР

(заполняется секретарём)

## ПИСЬМЕННАЯ РАБОТА

 $D = 36-4. (-16) = 100>0$  $X_{12} = \frac{-6 \pm \sqrt{100}}{2} = \frac{-6 \pm 10}{2} = -3 \pm 5$  $x = -3$  $x = 2$  $x \in (20230 (200))$  $\frac{1}{\sqrt{2}}$  $\begin{cases} \chi \in (-\infty; -6) \cup (0; +\infty) \\ \chi \in \{ \frac{1}{2} \leq \chi \leq 1 \} \end{cases}$  $\rightarrow$  xelled g mbem: [45 [-8;-6) v(0;2]  $F R$ Dam:  $\mathcal{N}^{\mathcal{U}}$ , S2, w - oxpyre, eac. buying.  $\Omega \cap \omega = (\cdot)A$  $\mathbf{R}$  $AB - guaweyn$   $C, BC-xqya\Omega$ <br>BC - var. a, BC  $\cap$  as = (.) D  $AD \cap \Omega = C/E$ , EFLBC. E  $CD = \frac{5}{2}, BD = \frac{13}{2}$  $R_{u} - ?$   $R_{v} - ?$  $S_{A\ell F}$  -?  $L$ AFE-? Penemie: The d. aacanewm onyraemic  $LBCA=90^\circ$ guancing Orogianus oxpyramount a. R Coome. ODL BC  $\Rightarrow$  OD // AC  $\triangle$ BOD  $\triangle A \beta$ AC =>  $\triangle A \beta$ OD ~  $\triangle ABC$ 

 $\frac{BO}{BA} = \frac{OD}{AC} = \frac{BD}{BC} = \frac{BD}{BP+CP} = \frac{13/2}{B/165/2} = \frac{13}{18}$  $\frac{R\omega}{\omega}=\frac{13}{23}\Rightarrow R\omega=\frac{13}{8}\times$  $OP = R\omega$ , 4 Ayenne  $AC=x$ Tto F. Thepanyu & SBAC  $BA^2 = BC^2 + AC^2 = 1$ BC= BD+CD=  $\frac{13}{2} \cdot \frac{5}{2} = 9 \implies BA^2 = 81 + x^1$  $34 = \sqrt{81+x^2}$  $BO = BH - OA = J^2$  $\frac{\sqrt{8!+x^2}-R_{\omega}}{\sqrt{8!+x^2}} = \frac{13}{\sqrt{8}}$  $\sqrt{91+x^2} - \frac{13}{13}x = \frac{13}{13}\sqrt{31+x^3}$  $\frac{5}{12}\sqrt{31+x^2} = \frac{13}{13}x$  | 1 | 2 | 2  $25/81+x^2 = 169x^2$  $25.81$   $t = 144x^2 \implies x^2 = \frac{25.81}{144} \implies x = \pm \frac{5.8}{14} = \pm \frac{15}{4}$  $X = \frac{15}{9}$  w.v.  $X > 0$  $R_u = \frac{13}{18} \cdot \frac{15}{4} = \frac{65}{91}$  $BA = 2R_{0} \implies R_{R} = \frac{1}{2}\sqrt{31+x^{2}} = \frac{1}{2}\sqrt{3} \sqrt{2} = \frac{1}{2}\sqrt{31 + \frac{225}{16}} =$  $=\frac{3}{2}\sqrt{9+\frac{25}{16}}=\frac{3}{2}\sqrt{\frac{144+25}{16}}=\frac{3}{2}\sqrt{\frac{169}{16}}=\frac{3\cdot13}{7\cdot4}=\frac{39}{8}$  $\triangle ABC$  sin ABC =  $\frac{AC}{AB}$  =  $\frac{X}{2R}$ B yrernogranoman  $sin A B C = \frac{15/4}{3 \cdot 32/8} = \frac{45}{13}$  $cos\ ABC = \frac{BC}{\Delta R} = \frac{BC}{2R_0}$  $\frac{1}{4}$  CAD =  $\frac{CD}{AC}$  =  $\frac{CD}{C}$ LCBE= LCAE ware manogramman SACD ß  $\frac{1}{19}$  CAD =  $\frac{5/2}{15/4} = \frac{2}{3}$ 

⊠ чистовик □ черновик (Поставьте галочку в нужном поле)

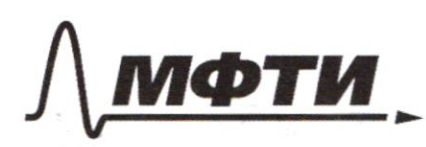

МОСКОВСКИЙ ФИЗИКО-ТЕХНИЧЕСКИЙ ИНСТИТУТ (НАЦИОНАЛЬНЫЙ ИССЛЕДОВАТЕЛЬСКИЙ **УНИВЕРСИТЕТ)»** 

ШИФР

(заполняется секретарём)

## ПИСЬМЕННАЯ РАБОТА

1+  $\frac{1}{4}$  CAD =  $\overline{cof^2(AD)}$  =  $\cos (AD)$  $\int \frac{1}{1+(2)^{2}}$   $\frac{3\sqrt{13}}{13}$  $\sin$  CAD =  $\sqrt{9}$  CAD.  $\cos C_1/2 = \frac{2}{3} \cdot \frac{3\sqrt{13}}{13} = \frac{2\sqrt{13}}{12}$  $\cos CBE = \frac{3\sqrt{B}}{13}$  sin CBF =  $\frac{2\sqrt{B}}{13}$  $LABf = LAbc + LCBf$  =  $\overrightarrow{ab}$   $\overrightarrow{AB}f = \overrightarrow{ab} (ABC + CBf) =$ =  $\frac{cos}{sin}$  ABC · con CBE + con ABC · sin (BE =  $= \frac{189}{12} \cdot \frac{3\sqrt{13}}{12} = \frac{15}{13} \cdot \frac{2\sqrt{13}}{13}$  $\frac{7}{3}$   $\frac{26\sqrt{13}}{13\cdot13} = \frac{2\sqrt{13}}{13}$  $39/3$ sin ABt = 51-con AB6 = 51-250 = 252-13<br>AFF = LABE Kan druc 13 yr  $\angle$ AFf<sup>2</sup>  $\angle$ ABE  $\kappa$ a LAFE= anosthe 2513 arms  $\frac{2\sqrt{13}}{12}$  $\n *B* t A = 50° m.$ my. na gnamny.  $\sin ABf = \frac{AF}{AD} = \frac{AF}{2R}$ B yrangradonam  $\triangle ABf$ <br>At =  $2R_R \sin ABf = 2 \cdot \frac{32f}{R} \cdot \frac{3\sqrt{13}}{R} = \frac{9\sqrt{3}}{4}$  $\beta$  $\triangle ACD$  u  $\triangle DEG$ ,  $\gamma_{\text{ge}}$  (1) $G = BC \cap EF$  $\mathcal{B}$ var bepper.  $\angle AK = \angle GBE$ sion AEF= sin CBE=  $\frac{2\sqrt{B}}{13}$  cos AEF- $\angle$  ACD=  $\angle$  DGE= 90°

И чистовик □ черновик (Поставьте галочку в нужном поле)

Tto T. cumped & SAFE  $\frac{AF}{F}$  =  $\frac{AF}{F}$  =  $\frac{AF}{F}$  =  $AF = AF \cdot \frac{S\sin AFF}{S\sin AFF}$  =  $\frac{3\sqrt{13}}{4} \cdot \frac{2\sqrt{13}}{3\sqrt{13}}$  =  $\frac{3\sqrt{13}}{2}$ To T. woungrob & SAFE  $AF^2 = EF^2 + AF^2 - 2EFF \cdot AF \cdot \cos AFF$  $(3\sqrt{3})^2$  =  $E F^2 + 2\sqrt{3\sqrt{3}}^2$ <br> $2 \cdot EF \cdot \frac{9\sqrt{13}}{4} \cdot \frac{3\sqrt{13}}{13}$  $9.13^{4}$  =  $EF^{7}$  +  $\frac{81.13}{16}$  -  $\frac{27.15}{15.2}$   $E$  F  $EF^{2} - \frac{2\frac{1}{2}}{2\sqrt{5}}EF + \frac{45.13}{16} = 0$  $EF^{x}$  - 216 EF +  $LFAF+LRFF+LAFF=180^{\circ}$  =  $LEAF=180^{\circ}$  -  $LAFF=LAFF$  $sin FAF = sin(180° - (CAFET\times AEF)) = sin (IAFF - CAFF) =$ = sin AFE · cas AFF + cos AFE · cin AFF =  $\frac{3\sqrt{13}}{13}$  ·  $\frac{3\sqrt{13}}{13}$  ·  $\frac{2\sqrt{13}}{13}$  $= 1700$ SAGF- yranogram.  $S_{\text{AFE}} = \frac{1}{2} A E A F > \frac{1}{2}, \frac{9\sqrt{13}}{4}, \frac{3\sqrt{12}}{2} = \frac{27.13}{16} = \frac{357}{16}$ Omben:  $R_{\omega} = \frac{65}{24}$ ;  $R_{R} = \frac{39}{8}$ ;  $\angle AFE = \omega u \omega s \frac{2}{13}$  $S_{\text{AFE}} = \frac{33!}{4 \pi R}$ NS.  $f(a6) = f(a)-f(6)$ <br>  $f(p)= [p/u]$ <br>  $f(p) = [p/u]$ <br>  $f(a) = f(a) - f(1) \Rightarrow f(1)$  $f'(a) = f'(a) - f'(1) \Rightarrow f'(1) = 0$  $f(a/a) = f(a) + f(1/a)$  gna  $a \in N$  $f(a)+f(1+a)=0 \Rightarrow f(1/a)=-f(a)$  $f(x|y) = f(x) + f(1|y) = f(x) - f(y)$  $f(x/y)<0$   $\rightarrow$   $f(x)<$   $f(y)$ 

⊔ черновик ⊿ чистовик (Поставьте галочку в нужном поле)

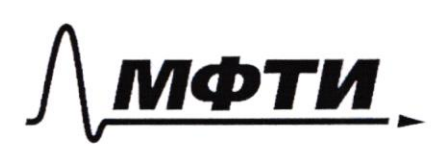

«МОСКОВСКИЙ ФИЗИКО-ТЕХНИЧЕСКИЙ ИНСТИТУТ (НАЦИОНАЛЬНЫЙ ИССЛЕДОВАТЕЛЬСКИЙ УНИВЕРСИТЕТ)»

ШИФР

(заполняется секретарём)

### ПИСЬМЕННАЯ РАБОТА

he. Saucanin **Um** mun 27 mega mponybegenne  $2, 3, 5, 4, 11, 13, 17, 19, 23$ Nogerumaan orenne ymeyrn  $g_{\text{A}}$ man  $11 | 13 | 17 | 19 | 23$ 71 2.  $x = 2^{\alpha_3} 3^{\alpha_3} 5^{\alpha_5} 7^{\alpha_6} 11^{\alpha_1} 13^{\alpha_1} 13^{\alpha_1} 19^{\alpha_2} 13^{\alpha_3}$  $a_{23}$ Tyrms y = 2 8 3 3 5 Bs + By Bu 13 As 17 Bs 19 Bs 23 Ps  $f(y)=a_2f'(z)+a_3f'(3)+a_5f'(7)-a_7f'(7)+a_9f'(7)+a_{13}f'(7)+a_{15}f'(7)$  $x_{17}f(17) - x_{18}f(19) - x_{23}f(29)$ =  $\alpha_{5} \cdot \alpha_{7} \cdot 2\alpha_{1} + 3\alpha_{13} + 4\alpha_{17} \cdot 4\alpha_{19} + 5\alpha_{23}$  $f(y)=135+137+2134+3134+4131+1318+5132$ ocmaisure  $0\leqslant \mathcal{B}_{5}$ ,  $\beta_{\tau} \leqslant \mathcal{Z}_{1}$ q myre npuren om ommoraen Carr marba  $\mathscr{A}_{\dot{\nu}}$  $871123$ maan  $\iota$ rucer  $5, 4, 11, ..., 23$  $5 - 2 = 35 > 24$  $f(y)-f(x)=\beta_5-a_8+\beta_7-a_7+2\beta_1-a_8$  $+ -1\sqrt{3_2 - a_{21}}$ ne saiee ognoso muss  $\alpha_i \neq 0$ fund  $\sqrt{3}$  = 2  $x = 1$  $> 0$  $H4$  various  $1$ ; = 1  $\mu$ fre  $\alpha_i=0$ 

■ чистовик □ черновик (Поставьте галочку в нужном поле)

Theneps Monuely hogerwam  $f(x)$  que her  $x_6$ [3]<br>x 3 4 5 6 7 9 9 10 11 12 13 14 15 16 17 18 19 19 20 21 22 23 24 25 2020<br>f(x) 0 0 1 0 1 0 0 1 2 0 3 1 1 0 4 0 4 1 1 1 5 0 2 10 give been  $x\neq 23$ <br> $f(x) < f'(y)$  $y = 23$ <br> $\frac{9}{2}(y) = 5$ - Type In gain  $23$ naps. give been  $x \neq 17, 19, 23$ ru y = 17 mm 9<br>Fly = 4 mm 9<br>Im gaèm  $f(x) < f(y)$ - Hym  $2.21 = 42$  raph. - Type  $y = 13$  give been  $x \ne 13, 13, 19, 23$   $f(x) < f(y)$ <br> $f(y) = 3$ Ino gaém 20 nap - Type  $y = 11$  um  $25$  que bea  $x \ne 11, 13, 17, 19, 23, 25$  $f(y)=2$ Imo gaiem 2.18=36 nap been x gre  $-74$  y = 5, 7,10, 14, 15, 26, 21, 22  $z_{m}$   $f/r$  = 0  $f(y) = 1$  $f(x) < f(y)$  $3m$  gaèm  $3.9 = 72$  ngun  $23 + 42 + 20 + 36 + 72 = 193$  napm Brew navyraen Omber: 193 napr  $\begin{array}{rcl} \n\sqrt{6} & \frac{4y-3}{2y-2} \n\end{array}$  are  $\sqrt{2}$  3x<sup>2</sup> - 34x + 30  $x \in (1, 3)$  $4)$   $9x^2 - 34x + 30 \leq 9x + 6$  $8x^2 - (34 + a)x - 30 - 6 \le 0$ aosp. Sourn 0 Omnemin, uno n.k. Computini marenne reboin rais ne docoure Tacom granonymie x=1 remainsions appliquement tomaineuve yendrie Thorga  $412$ 

□ черновик ■ чистовик (Поставьте галочку в нужном поле)

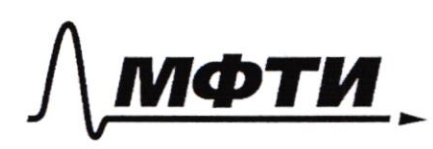

«МОСКОВСКИЙ ФИЗИКО-ТЕХНИЧЕСКИЙ ИНСТИТУТ (НАЦИОНАЛЬНЫЙ ИССЛЕДОВАТЕЛЬСКИЙ **УНИВЕРСИТЕТ**»

ШИФР

(заполняется секретарём)

#### ПИСЬМЕННАЯ РАБОТА

 $x=1: 8 - (34 \cdot a)+30 - 6$  SO  $\Rightarrow -(a+6) \le -4$  $4 - 6 = 74$  $x=3: 8.3^{2} - (34.1)^{3} + 30 - 650$  $72 - 102 - 3a + 30 - 660 \rightarrow 3a+130$  $\int_{2a+6z_0}^{a+6z_4}$  =>  $2a z-4 = 2$  $\begin{array}{l}\n\frac{1}{\sqrt{2x-2}} \\
\frac{1}{\sqrt{2x-1}} \\
\frac{1}{\sqrt{2x-1}} \\
\frac{1}{\sqrt{2x-1}} \\
\frac{1}{\sqrt{2x-2}} \\
\frac{1}{\sqrt{2x-2}} \\
\frac{1}{\sqrt{2x-3}} \\
\frac{1}{\sqrt{2x-3}} \\
\frac{1}{\sqrt{2x-3}} \\
\frac{1}{\sqrt{2x-3}} \\
\frac{1}{\sqrt{2x-3}} \\
\frac{1}{\sqrt{2x-3}} \\
\frac{1}{\sqrt{2x-3}} \\
\frac{1}{\sqrt{2x-3}} \\
\frac{1}{\sqrt{2x-3}} \\
\frac$  $2ax^2 - 2ax + 2bx - 28 \le 4x - 3$  $2ax^{2}$  +  $(28 - 2a - 4)x + 3 - 18 < 0$ Eam a>0 gormanorno  $x=1$  4  $x=3$  $x=1:$   $2a + (2b - 2a - 4) + 3 - 28$   $50$  $-150 - 6e \rho m$ .  $x=3:$   $2a.3^{2} + (2b-2a-4)\cdot 3 + 3-28.50$  $18a + 68 - 6a - 12 + 3 - 28 \le 0$  $9a + 48 \leq 9$ (yrines  $\frac{a}{2}$  + 8 20 raty the  $\mathcal{L}_{\mathcal{J}}$  $\begin{cases} 9a + 496 = 9 \\
 - 9a - 3660 \\
 \hline 669\n \end{cases}$  $\begin{array}{|c|c|c|}\n\hline\n & 9a - 9850 \\
-9a - 9850 \\
\hline\n & -5859 - 885\n\end{array}$  $-4850$ <br> $-985$ <br> $-9$ <br> $-9$ <br> $-5$ ■ чистовик

□ черновик (Поставьте галочку в нужном поле)

reboi  $z_{acmn}$  resor  $\frac{4x-4+2}{2x-1} = 2 + \frac{1}{2x-2}$ Magnu m werton what you bugan, que inton Kan megerome cyngeembyen manse, imo uenouun you changement - nem you 6 Menome neuomoporo ourprhieme temps point une 173, unobor youar repece Sørbmux b aymne, yra Zono thethormun reperenaie varigation forsement yrenae ne fents cru b manos, um yeune Tramvince  $\frac{1}{2}$ uncaeme  $\left(2+\frac{1}{2x-1}\right)'=\frac{1}{2}\left(\left(x+1\right)^{-1}\right)'=\frac{1}{2}\cdot\left(-\left(x-1\right)^{-1}\right)=-\frac{1}{2(x-1)^2}$  $a = -\frac{1}{2(s-1)^2} = -\frac{1}{8}$  $-\frac{1}{8}\cdot 3+6=6-\frac{3}{8}$  $2+\frac{1}{2\cdot 3\cdot 2}=\frac{9}{4}$   $\Rightarrow 1-\frac{3}{8}=\frac{9}{4}$   $\Rightarrow 1-\frac{3}{8}=\frac{3}{4}$ Type  $6 < \frac{21}{8}$  oppdnytrende symmand they als naudarsmer a - nanoe, une manna beparent bembe d'envire reperenaem  $k=3$  $3a + b = \frac{9}{1} \rightarrow a \le (\frac{9}{1} - 6) = 3 = \frac{3}{4} - \frac{4}{3}$ <br>  $5a + b = \frac{21}{6}$  randomente a -mange, m gremae<br>
acaeme rungodom.<br>
acaeme rungodom.<br>
IV An Text Reserve 3-26: V+ B + 23 = fax 1 (2x-1) vacaeme  $4974$   $77720$ 

□ черновик ■ чистовик (Поставьте галочку в нужном поле)

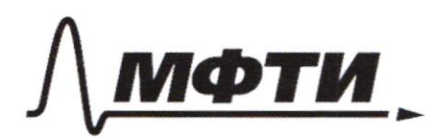

«МОСКОВСКИЙ ФИЗИКО-ТЕХНИЧЕСКИЙ ИНСТИТУТ (НАЦИОНАЛЬНЫЙ ИССЛЕДОВАТЕЛЬСКИЙ УНИВЕРСИТЕТ)»

ШИФР

(заполняется секретарём)

ПИСЬМЕННАЯ РАБОТА

 $\frac{1}{2(x-1)^2} = \alpha \implies (x-1)^2 = -\frac{1}{2\alpha} \implies x = \frac{1}{\sqrt{\alpha}} \implies x = \frac{1}{2\alpha} \implies x = \frac{1}{2\alpha}$  $a\left(\sqrt{\frac{1}{2a}}+1\right)+6\leq 2+\frac{1}{2\sqrt{\frac{1}{2a}}+1-2}$ <br>  $\sqrt{-\frac{a}{2}}+a+6\leq 2+\frac{1}{\sqrt{-\frac{a}{2}}}} \implies \sqrt{-\frac{a}{2}}+a+6\leq 2+\sqrt{-\frac{a}{2}}$  $a+b\leq2$  $a \leq 2 - 6$ cremeny : honyrale Uniore  $a + 6 = 4$ <br> $3a + 6 = 50$  $874-4$ <br> $87-30$  $\begin{array}{c} -18 < \frac{21}{3} \\ 4 \leq \frac{3}{7} - \frac{6}{3} \end{array}$  $\begin{array}{r} \n68.21 \\
65.27 \\
67.21 \\
\hline\n67.21 \\
\hline\n68.22 - 9\n\end{array}$ Tepecoreume omigon

□ черновик □ чистовик (Поставьте галочку в нужном поле)

Страница № (Нумеровать только чистовики)

 $\overline{\mathcal{N}}$  $\bar{\Xi}$ 

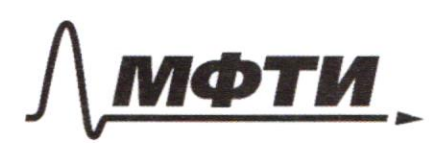

МОСКОВСКИЙ ФИЗИКО-ТЕХНИЧЕСКИЙ ИНСТИТУТ (НАЦИОНАЛЬНЫЙ ИССЛЕДОВАТЕЛЬСКИЙ **УНИВЕРСИТЕТ»** 

ШИФР

(заполняется секретарём)

# ННАЯ РАБОТА

 $t y 20 = \frac{24}{1-4}$  $f(2a)=f(a)+f(2)$  $\cos 2\alpha = 2\omega^2 - 1 = \frac{2}{1 + \frac{1}{2}a} - 1 = \frac{2 - 1 - \frac{1}{2}a}{1 + \frac{1}{2}a}$  $f(x/y) = f(x) + f(1/y)$  $\mathcal{G}$  $\sim$  $= 1$  $f(x) - f(y)$  $\ast$  log.  $4$  k log 1 0  $(a/a) = f(a) + f(1/a) = R$ <br> $1 + b$  $\log_{10} \frac{5}{7}$  $\frac{2}{4}$ ς,  $f(1) = 0$  $\log_{4} \frac{7}{3}$  $\frac{9}{16}$  +1 =  $\ln \frac{4}{3}$  $\frac{4}{3}$  $710101$  $\iota$  $f(3)<sub>C</sub>$  $\frac{1}{2}$  $\log_{10} \frac{15}{16}$ 61  $\overline{\circ}$  $f(1/a) = -f(a)$  $\frac{1}{2}$  $\log_{4} \frac{3}{4} = \frac{1}{6} \log_{4} \frac{15}{16} - 1$ O  $y_{y} = (34.79)x + 30 - 650$ 

 $\frac{13}{18} \cdot \frac{15}{4} =$  $\frac{r}{\gamma} = \frac{13}{18}$   $\frac{15}{4} \approx 3.35$  $\frac{13}{25}$ ß  $\frac{h}{2}$  $94$  $\sqrt{g_{1+X^2}} \cdot (\sqrt{g_{1+X^2}} - 2r) = \frac{169}{4} g^2 + 9r^2$  $81+18=07$  $\approx 10$  $\sqrt{31+x^2}$   $\sqrt{31+x^2}$   $\sqrt{\sqrt{1+x^2} - \frac{13}{9}x} = \frac{169}{4}$  $\approx$  $\frac{r}{r} = \frac{13}{13}$   $\Rightarrow$   $x = \frac{18}{13}r$  $\frac{\sqrt{31+x^2}}{\sqrt{21+x^2-r}} = \frac{13}{12}$  $\frac{9\sqrt{194}}{26}$  $\hbar$  =  $\sqrt{31+x^2} = \frac{12}{11} (\sqrt{31+x^2} - r)$  $\frac{5}{13}\sqrt{31+x^2} = \frac{13}{113}r = x$  12 194<br>97  $4548$  $\frac{25}{169} \cdot (8) + x^2 = x^2$  $2R = \sqrt{31 + \frac{25.91}{169}} = \frac{27}{31}$  $169 - 25 = 144$ -25 = 144<br>  $x = \frac{45}{72}$ <br>  $\frac{144}{169}x^2 = \frac{25 \cdot 11}{169}$ <br>  $x = \frac{45}{72}$ <br>  $x = \frac{12}{73}x = \pm \frac{5 \cdot 9}{73}$ <br>  $x = \frac{13}{73}$ <br>  $x = \frac{13}{21}$  $x - \sqrt{169 - 25}$ <br>=  $9\sqrt{\frac{169 + 25}{169}}$ <br>=  $\frac{9\sqrt{193}}{13}$  $x = \pm \frac{45}{12}$ 

№ черновик □ чистовик (Поставьте галочку в нужном поле)

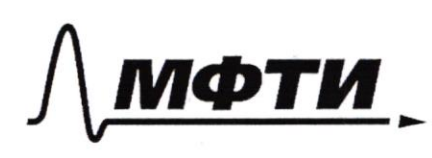

«МОСКОВСКИЙ ФИЗИКО-ТЕХНИЧЕСКИЙ ИНСТИТУТ (НАЦИОНАЛЬНЫЙ ИССЛЕДОВАТЕЛЬСКИЙ УНИВЕРСИТЕТ)»

ШИФР

(заполняется секретарём)

#### ПИСЬМЕННАЯ РАБОТА

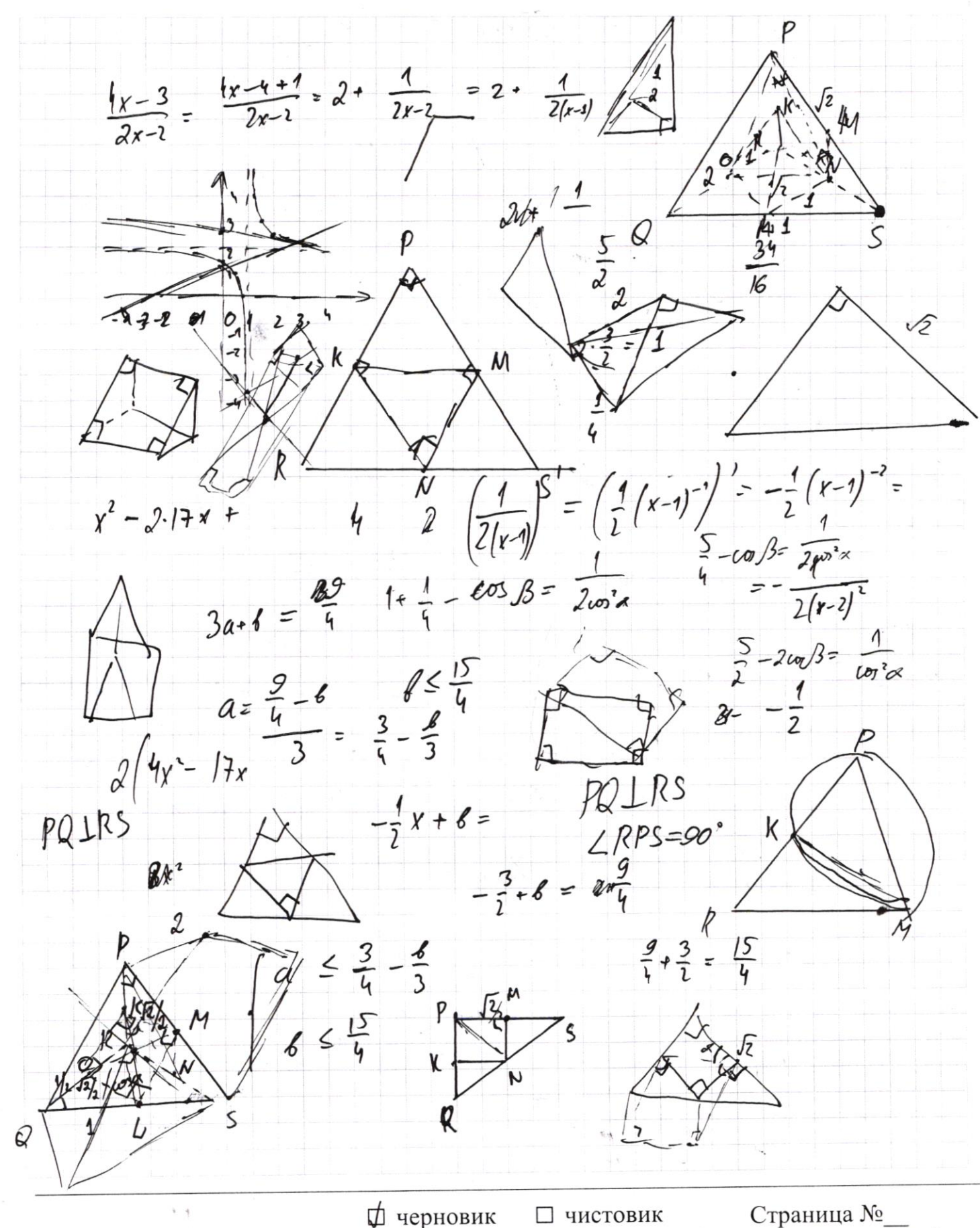

(Поставьте галочку в нужном поле)

 $85 - \frac{9}{4}a$  $3x^2+3y^2$  - bx - 4y =  $9a.4859$  $3x^2 + 3y^2$  - $87 - 34$  $7.3y^{2} = 2.3x \cdot \sqrt{3} - 2.\sqrt{3}y = \frac{2}{3}y$  $3x$  $9y^2-15xy+4y^2=-2x-3y+2$  1.2  $13y^2 - 30xy + 8x^3 = -9x-6y+9$  $3y^3 - 2 \cdot y\sqrt{3} \cdot \frac{2\sqrt{3}}{3} + \frac{4}{3} = \frac{25}{5}$  $3x^2 - 2.5\sqrt{3}x$  $9y^2-12xy+\frac{1}{2}x^2-5xy-1y-3y+20y$ <br> $-12xy+\frac{1}{2}x^2-5xy-1y-3z+3-3z+3-13$ <br> $12y^2-12xy+25y-12z+12z+12z+20z+3-12z+3-12z+3-12z+3-12z+3-12z+3-12z+3-12z+3-12z+3-12z+3-12z+3-12z+3-12z+3-12z+3-12z+3-12z+3-12z+3-12z+3-12z+3-12z+3-12z+$  $30 = 2.3.5$  $92$  $2.3$  $\frac{13}{2}44 = \frac{25}{4}$  $\left(\frac{\sqrt{3} - \sqrt{3}}{2}\right)^2 + \left(\frac{\sqrt{3} - \frac{2\sqrt{3}}{3}}{2}\right)^2 = \frac{25}{\frac{6}{\sqrt{17}}}\frac{1}{\sqrt{17}}$  $\overline{Q}$ ς  $\int \gamma x^2 - 30xy + 3y^2 - 4 = -4x(3x - 1)^2 + (y - \frac{2}{3})^2 = \frac{25}{12}$  $9y^2 - 30xy + 25x^2 =$  $4-3x^2-3y^2 = -6x-4y$  $\left(3y - 8y\right)^{2} = \left(3y+1\right)^{3} + \left(x\sqrt{3} - \frac{2}{\sqrt{3}}\right)^{3} + \frac{3y}{\sqrt{3}}$ <br>= - 9y<sup>2</sup>-6y - 1 + 17y<sup>2</sup>  $11x^2 - 30xy + 71y' + 3 = 2x - 2y$  $2(x-y)= 4(x^2-30xy+24y+3)$  $2(xy) = -x^2 + 6xy - 3y^2$ <br>  $|7(x-\frac{2}{12})^2 - (3y+1)^2 + \frac{91}{17} = (3y-5)y^{\frac{1}{17}} + \frac{91}{17}$  $3y-2x = \sqrt{3xy} - 2x-3y+2$ <br> $9y^2-18xy + 4x^2 = 3xy - 2x-3y+2$  $\int_{4} 3x^2-30xy-13y^2-4x-6y^2+y^2-15xy-5y^2=-2x-3y+2\frac{4}{17}-1=-\frac{13}{17}$  $13 + 9 = \frac{17}{17}$  $\frac{y^2-3x^2-3y^2=-6x-4y}{2}$   $\frac{y^2-3x^2-3y^2}{2}=-3x-2y$ .  $5x^2 - 30xy + 15y^2 = -10(x+y)$  $X^2 - 6xy + 3y^2 = -2(16)$ 

И черновик П чистовик (Поставьте галочку в нужном поле)

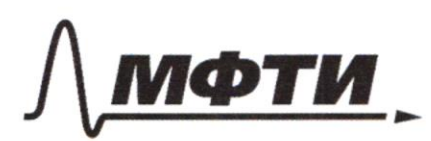

«МОСКОВСКИЙ ФИЗИКО-ТЕХНИЧЕСКИЙ ИНСТИТУТ (НАЦИОНАЛЬНЫЙ ИССЛЕДОВАТЕЛЬСКИЙ УНИВЕРСИТЕТ)»

ШИФР

(заполняется секретарём)

## ПИСЬМЕННАЯ РАБОТА

 $3y-2x = \sqrt{3xy - 2x-3y+2}$ <br> $3x^2+3y^2-6x-4y = 4$  $D = (28 - 20 - 4)^{2} - 4 \cdot 20 \cdot (3 - 28) = 0$  $ax + b$  $2\frac{1}{\delta}$  $20 = 5$ <br> $20 = 5$ ■ черновик □ чистовик

(Поставьте галочку в нужном поле)

 $974 - 9$  $87 - 36 - (x-1)^2$ d  $\frac{24}{9}$  $2(x-1)$ a  $\frac{4x-3}{2x-2} = 4x+6$ d  $\frac{1}{2}$  $2+\frac{1}{2\cdot 3-2} = 2+\frac{1}{4} = \frac{9}{4} = \frac{2}{8}$ <br>  $2+\frac{1}{4} = \frac{9}{4} = \frac{1}{8}$ <br>  $2+\frac{1}{8} = \frac{2}{8} = \frac{1}{8}$  $+6=5$  $\ell$  $\sqrt{1+\frac{1}{2}}$  $+1 = \frac{3}{2}$  $2\frac{3}{2}$  -2 = 1  $\frac{\beta}{3} \leq \frac{3}{4} - a$  $rac{3}{2}$  $a + b$  $2+\frac{21}{8}=-\frac{5}{8}$  $-\frac{1}{3}$  sx-2  $\frac{20}{3}$  =  $\frac{5}{2}$  b s  $\frac{9}{7}$  - 34  $-6$  $\frac{3}{2}$ <br>-2 $\frac{3}{2}$  a  $\sqrt{\frac{2}{1}}$  + ab =  $-\sqrt{\frac{a}{2}}$ <br>-3+l = 3 a + b = 2<br>a = -b -  $\frac{5}{8}$  $ax+b \leq$  $a=-b$   $-\frac{5}{8}$ <br>  $-\frac{7}{8}$ <br>  $\frac{7}{8}$ <br>  $\frac{1}{2}$ <br>  $\frac{1}{2}$ <br>  $\frac{1}{$  $\lambda$  $-\frac{1}{8}$  $95 - 6$  $\frac{1}{\sqrt{11^{2}-11^{2}}}$  =  $\alpha$  $\frac{3}{4} - \frac{6}{3}$  $\leq -a$  $a\sqrt{-\frac{1}{2a}} + 1$  +  $\theta =$  $=\alpha$  $-\frac{1}{2(x-1)^2}$  $2-\frac{2}{3}$  - 5  $x = \sqrt{\frac{1}{2}t^{2}}$  $\sqrt{\frac{a}{2}}$  $\frac{2}{a}$  $\frac{1}{2}$ <br> $\frac{\sqrt{-2}}{1-\frac{1}{2}}$  +1 $a\sqrt{-\frac{1}{2a}} + 1 + b \leq \lambda \cdot \frac{1}{2}$ ■ черновик

□ чистовик (Поставьте галочку в нужном поле)